## $E$ LECTRO

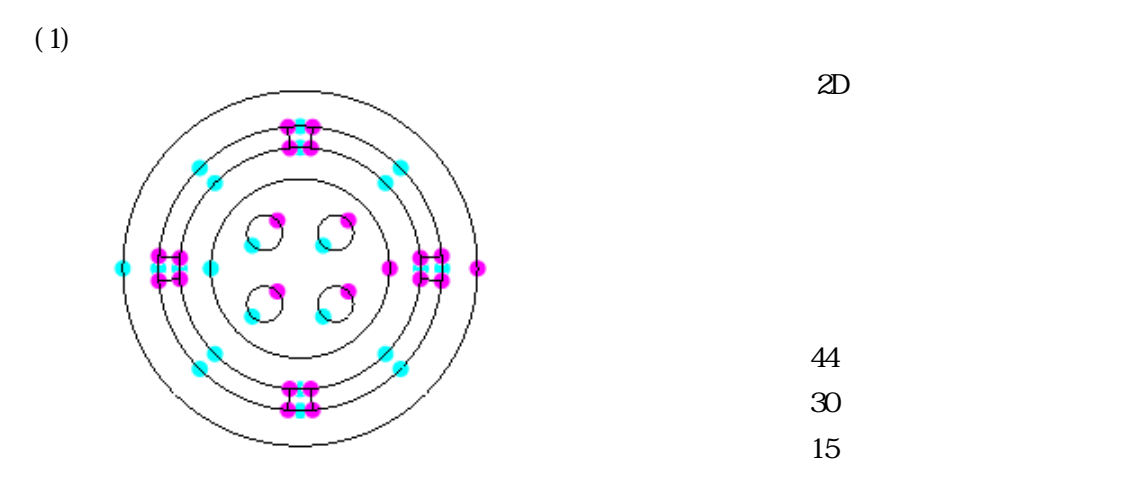

# $(2)$

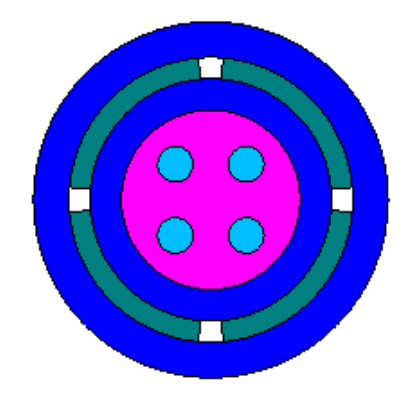

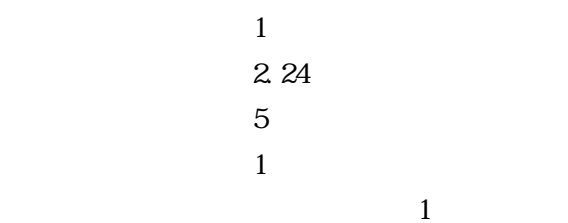

 $1 \text{ V}$  -1 V 0 V  $0 V$ 

設定方法はまず、Boundary Conditions > Voltage (Constant) を選択する。次に電圧を

 $(4)$ 

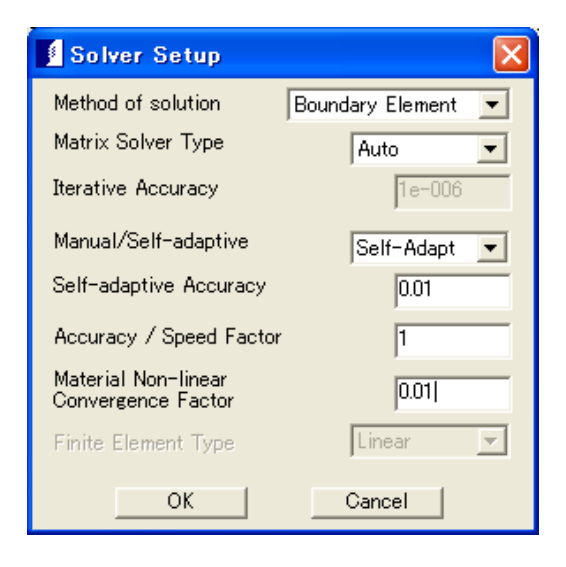

Analysis > Solve

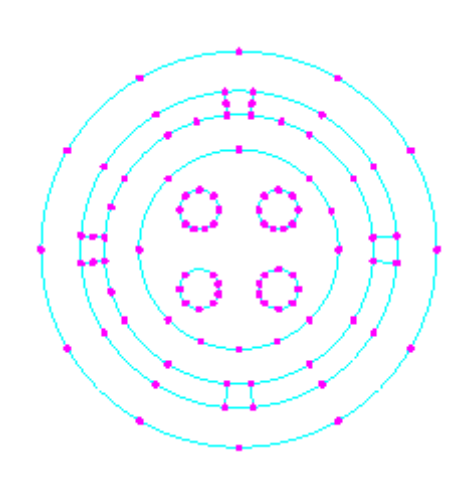

 $1D$ 

境界要素(要素数 106)

#### $(5)$

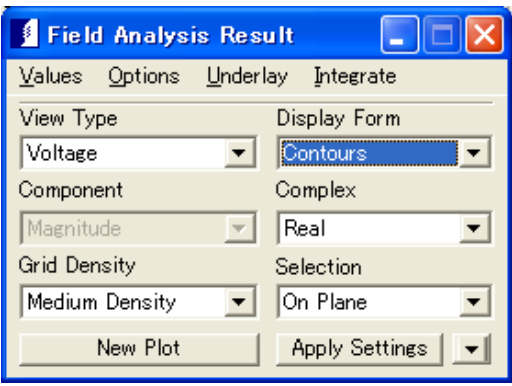

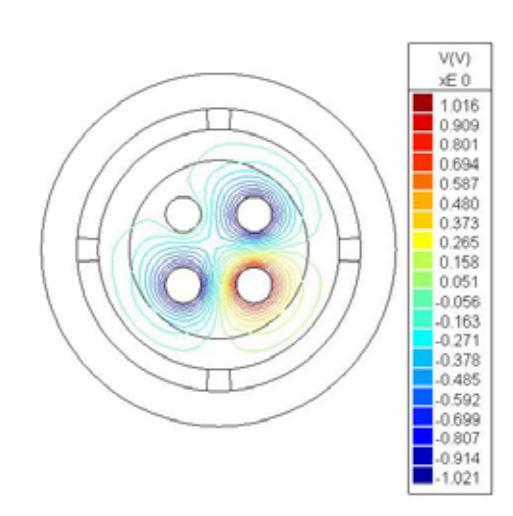

 $(3)$ 

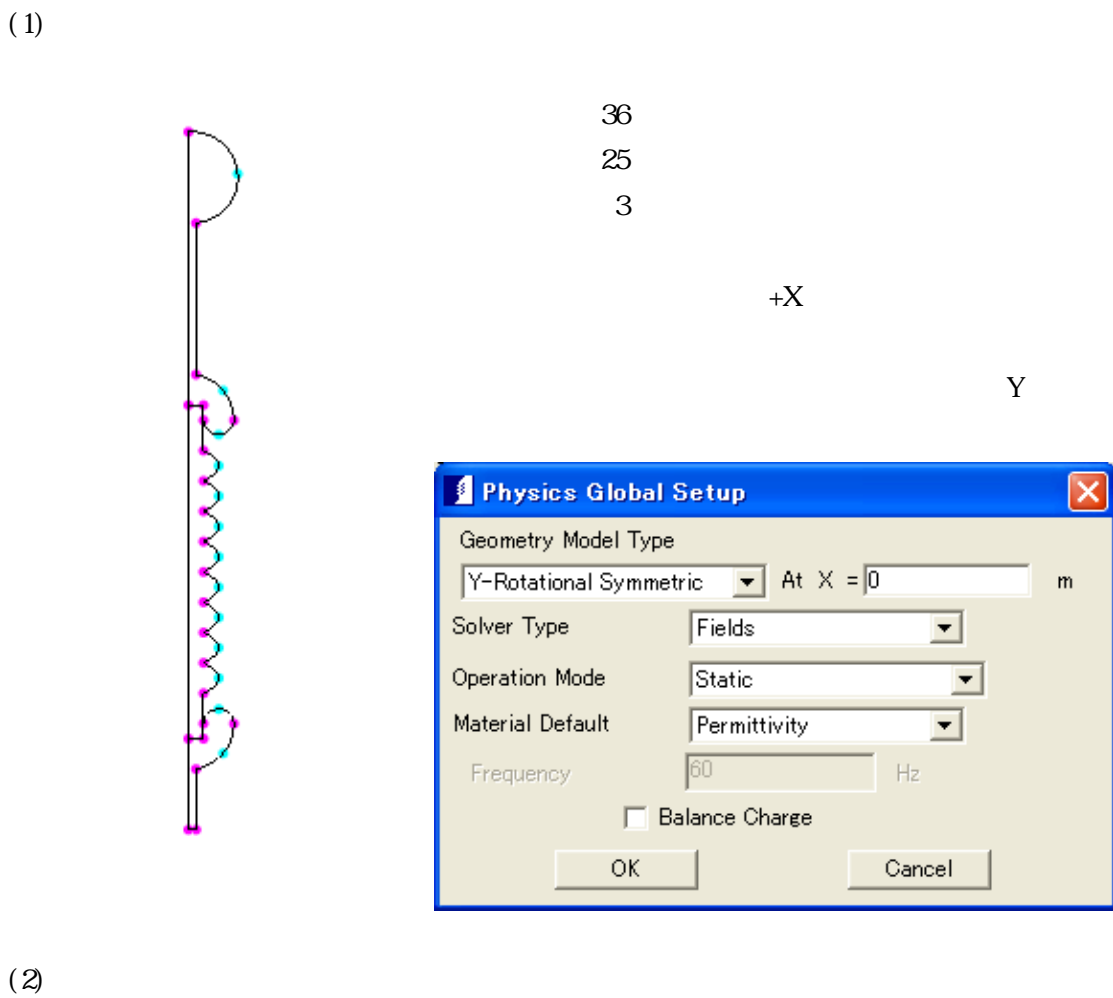

 $7.5$ 

Physics > Materials  $M_{\text{at}}$ 

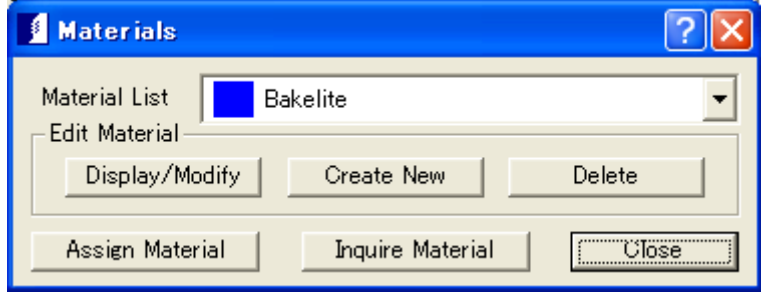

Assign Material

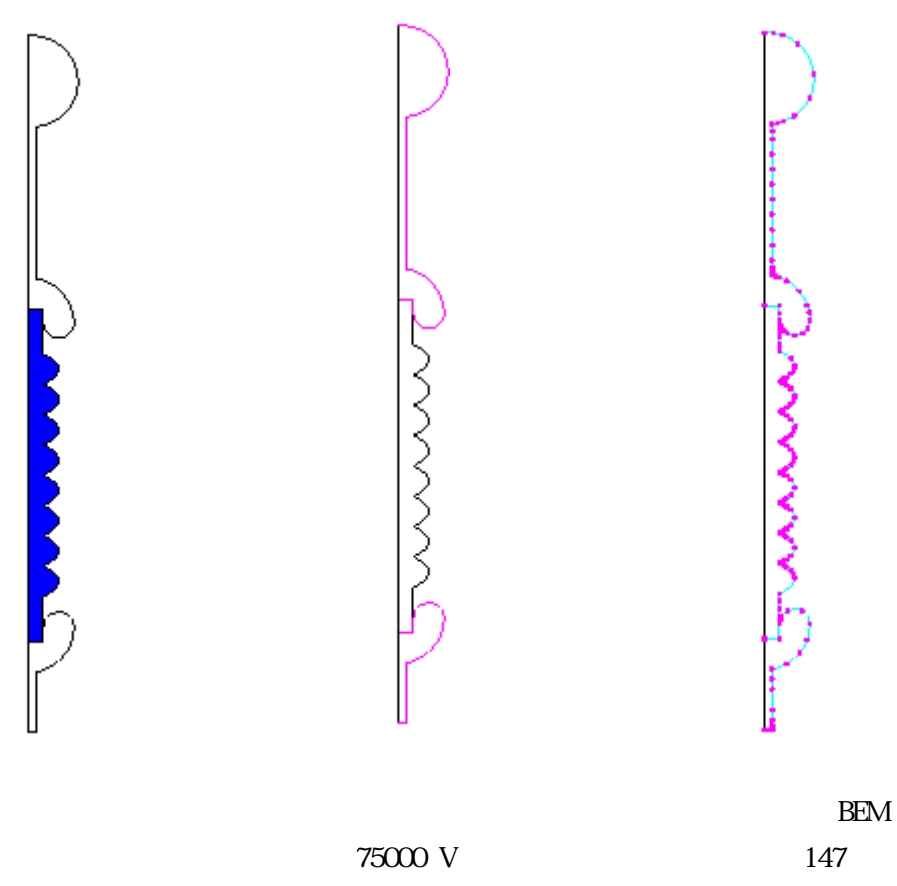

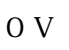

 $(3)$ 

Analysis > Field Results ...

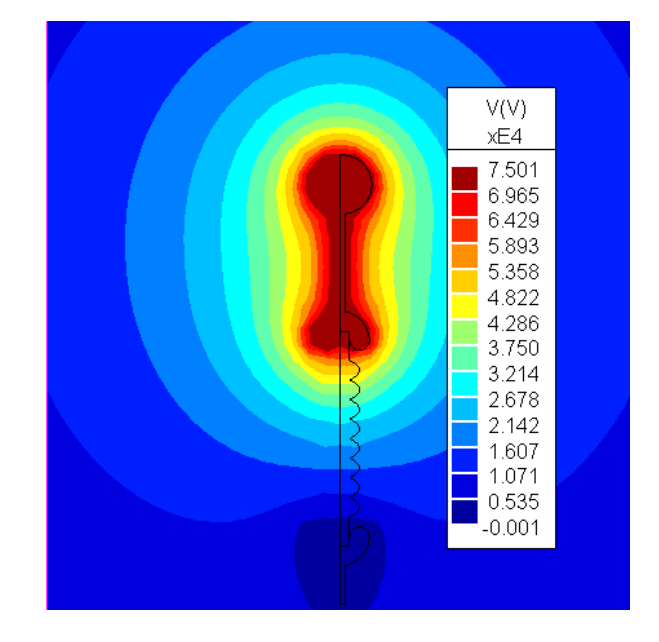

Capacitance Matrix (pF) 197.4 -56.11  $-56.11$  197.4

Impedance Matrix (Ohms) 47.77 16.32 16.32 47.77

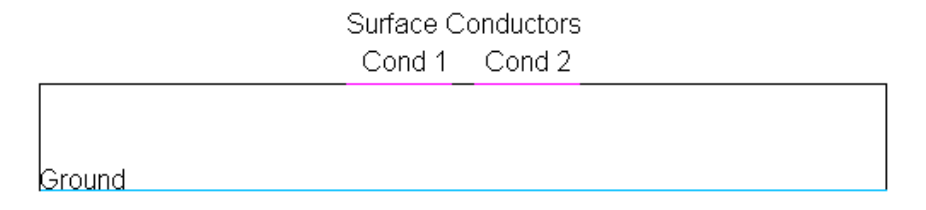

 $(1)$ 

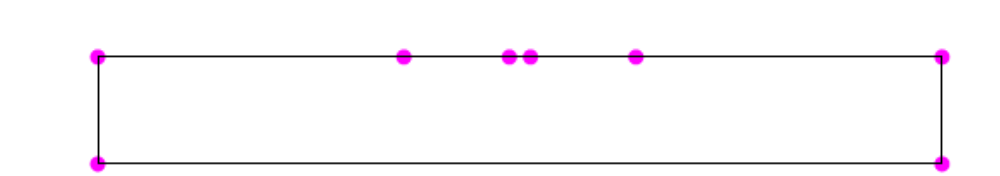

(2) **Circuit Parameters** Circuit Parameters

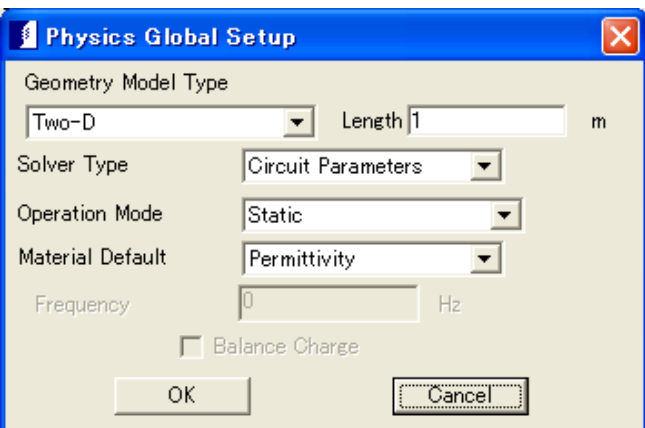

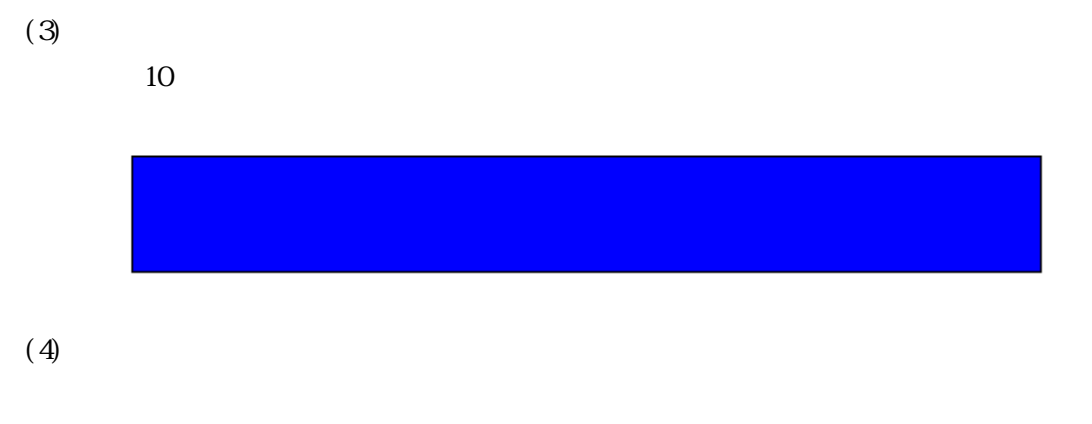

Physics > Surface Conductors > Assign Conductores

## Assign Ground

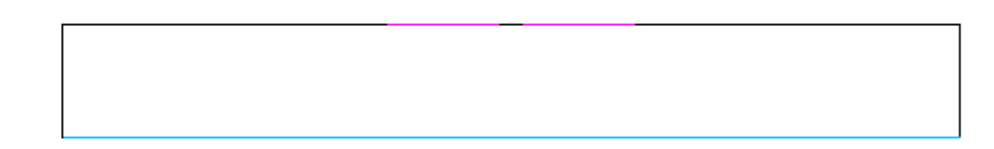

### $(5)$ Solution  $>$  Solve

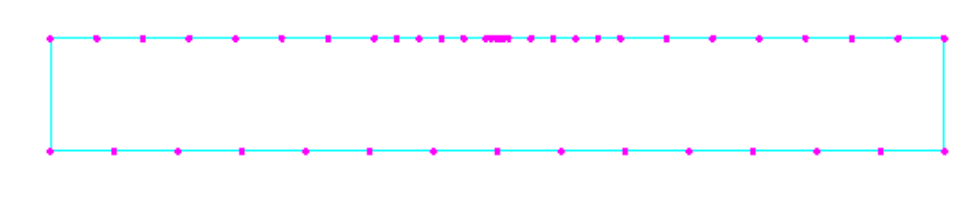

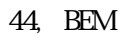

 $(6)$ Analysis > Capacitance 1 1 1 1 1 1 1 1 1 1 1 1 1 2 2 1 1 2 2 1 1 2 2 1 1 2 2 1 1 2 2 1 1 2 2 1 1 2 2 1 1 2 2 1 1 2 1 2 2 1 1 2 2 1 1 2 2 1 1 2 2 1 1 2 1 2 1 1 2 1 2 1 1 2 1 2 1 1 2 1 2 1 1 2 1 2 1 1 2 1 2 1 1 2 1 2 1 1 2 1 2 1 1 2 1 2 1 1 2 1 2

 $2 \t2$